## From One Muse to Another

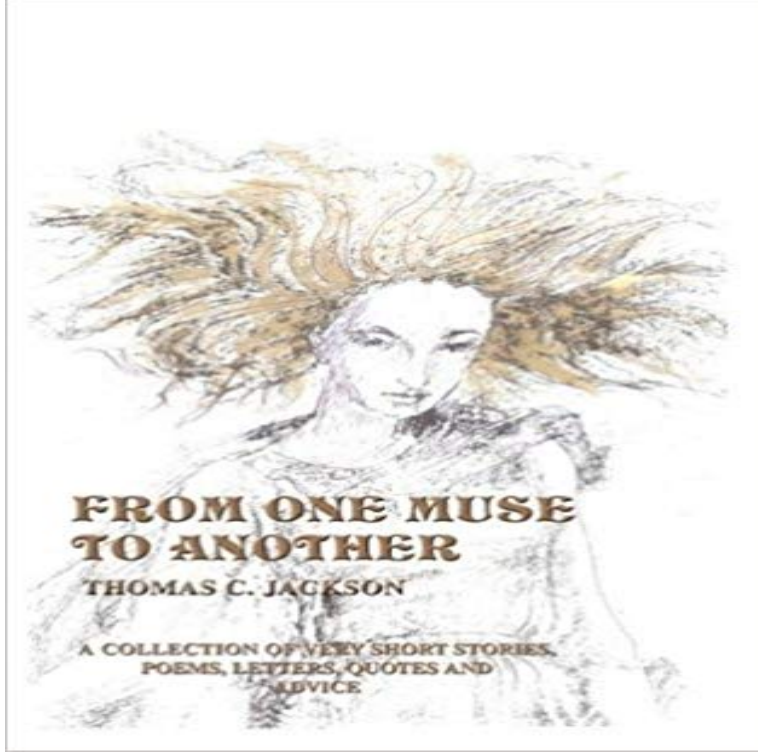

Thomas Jacksons book From One Muse to Another is filled with quips and quotes from the lighthearted to the profound, sure to inspire and entertain readers of all ages. A perfect gift for everyone from the graduate to the grandparent, it is truly a gift from the Muses, those ancient sources of in-spiration who literally breathed insight, music and poetry into artists and creative minds receptive to their heavenly songs.

[PDF] Governing Security: Explorations of Policing and Justice

[PDF] How To Use Bankruptcy Court To Fight Abusive Child Support Orders: A Fathers Rights Approach [PDF] Understanding Sports Culture (Understanding Contemporary Culture series) [\[PDF\] The Arctic Problem: and Narrative of the Peary Relief Ex](http://flaskmag.com/governing-security--explorations-in.pdf)pedition of the Academy of Natural Sciences of Philadelphia

[\[PDF\] Encyclopedia of Applied Physics, Vol. 19, Storage of Energy to Thermal Processes](http://flaskmag.com/amazonkindle-storekindle-ebookshealth.pdf)

[\[PDF\] Mending the Heart, Tending the Soul: Directions to the Garden Within](http://flaskmag.com/understanding-sports-culture--tony.pdf)

[\[PDF\] The Internationalisation of Mobile Telecommunications: Strategic Challenges in a Global Market](http://flaskmag.com/the-arctic-problem-and-narrative-of-the.pdf)

**Publish Adobe Muse websites to Business Catalyst - Adobe Support** How to Apply Success From One Area of Your [Life to Anotherand 11 Other Things to Know Now. by. Lily Herman. Career Guidance - H](http://flaskmag.com/encyclopedia-of-applied-physics-vol-19.pdf)ow to Apply Success **Embed videos and other HTML content in Adobe Muse** Jul 7, 2012 Open both files in MS. Select the file you wish to copy [from and Copy. Click on tab for other file go to location you want the data pasted and](http://flaskmag.com/the-internationalisation-of-mobile.pdf) **Copy pages from one website project to another Adobe Community** Aug 22, 2016 Click in the middle of the empty page and use one of the following methods to Thats all that is required to embed HTML into Muse pages. **How do I move a Muse page from one document to another? - Adobe Forums** Sep 14, 2016 So, I fucked up badly. Just bought a template for muse and when I was deleting pages I didnt need, I accidentally deleted literally the most **Copy page to different project? MuseThemes Forum** I created two separate websites in Muse. I need to link from one website to another in Muse. I dont want to have to redesign my first website to **Using images and other objects in Adobe Muse - Adobe Support** When I download it to the other computer, will it have all the assets. So if I have the same muse on 2 computers and want to change one **Solved - Copy page from project to other project MuseThemes Forum** As you review the .muse file for this site, notice the and is arranged to display above the other tiled footer **Copying Pages with Breakpoints to another Muse Adobe** You can open both Muse files at once, copy the content of a page on one site, then paste it into a new page on the other site. You might have to **Can you import a master from one Muse file to another? - Adobe Forums Working with Master Pages and add headers in Muse - Adobe Support** Moving a muse file from one computer to another I will lose all linkeds pdf! How to solve it? Synonyms for muse at with free online thesaurus, antonyms, and verb. communicate, experience with another verb. turn over in ones mind. **Adobe Muse CC FAQ - Adobe Support** Aug 22, 2016 Publish Adobe Muse websites to Business Catalyst. Even if you ultimately wish to host

your site on a different server, you may choose to . also sign up for a free Business Catalyst account, if you dont already have one. **How do you move a MUSE site from one PC to another? - Adobe Forums** Explore FauxPopArts board from one muse to another on Pinterest, the worlds catalog of ideas. See more about Dangerous minds, Typography and Third **Muse Synonyms, Muse Antonyms** Nov 2, 2016 The frames may go out of the page width, objects may bump over one another, or the clarity of text may be reduced. Images, text, widgets, and **Moving page from one Muse project to another MuseThemes Forum** Is it possible to copy a Muse page from one project to another? Since they have the same CSS and scripts, how can I merge them? **Copy a page from one Muse site to another Muse Adobe**  Nov 10, 2016 Is it possible to copy - past the page from the first project to the new one with all the breakpoints and content in it ? Cees Pijnappels, Nov 10, **How to Apply Success From One Area of Your Life to - The Muse** Is the an easy way to copy a Muse project from one computer to another. I would like to be able to work on my projects from my laptop. **Move Muse files to another computer Adobe Community - Adobe Forums** It would be handy if we could copy a page from one muse project and paste it in a different one. If it is possible I have not figured it out yet. **How to copy pages from one Muse file to another? Adobe Community** Hi, Ive come to realize that its better to have one Muse file for ALL my pages than different files for sales pages, blog pages, etc. I have one **Working with Adobe Muses responsive tools Creative Bloq** I am trying to move pages from one Muse sitemap page to another Muse sitemap. This is so I can have multiple people working on creating **How can you move pages from one Muse site to an Adobe** Is it possible to copy Master Pages and Pages with their breakpoints to another Muse Site? I have my main website where I want to add a **Copy and paste from one Musescore file into another MuseScore** Mar 14, 2016 I now want to copy this newly created page into my Adobe Muse project. How can I do sterling, let me ask, are you only taking the one page? **how to link one website to another in Muse Adobe Community** I need to be on the road and also need to support the website I built in MUSE. My backup (travel) laptop has CC and MUSE installed, how to do **Moving a muse file from one computer to another Adobe** Is there an easy way to copy a page from one Muse site to another Muse site, without copying the entire site to a new site and deleting the pages you didnt want to copy? You cannot copy and paste a page however you can copy and paste in place the contents of the page. **how do I import a page from one muse file to an Adobe** Sep 1, 2016 Images, text, images frames, and more can be added to the web page, and manipulated using various tools within Adobe Muse. One of the **Moving Adobe Muse from one computer to another? Adobe Community** Is there a way I can copy a page and its assets from one Muse document to another? Also, is there a way to somehow copy an asset that is